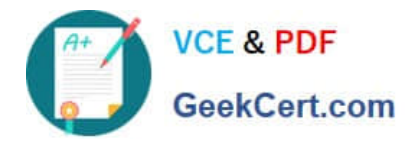

# **P\_S4FIN\_1709Q&As**

SAP Certified Application Professional - Financials in SAP S/4HANA 1709 for SAP ERP Financials Experts

## **Pass SAP P\_S4FIN\_1709 Exam with 100% Guarantee**

Free Download Real Questions & Answers **PDF** and **VCE** file from:

**https://www.geekcert.com/p\_s4fin\_1709.html**

### 100% Passing Guarantee 100% Money Back Assurance

Following Questions and Answers are all new published by SAP Official Exam Center

**Colonization** Download After Purchase

- **@ 100% Money Back Guarantee**
- **63 365 Days Free Update**
- 800,000+ Satisfied Customers

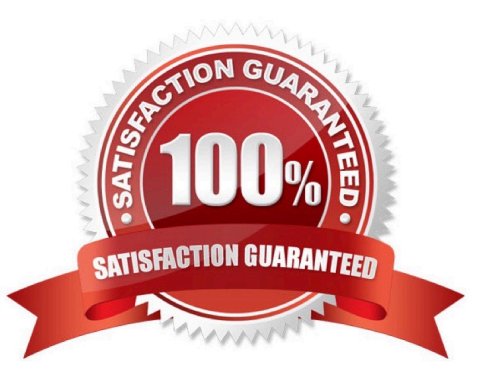

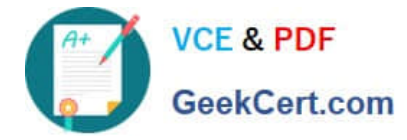

#### **QUESTION 1**

Which step is automatically performed in Asset Accounting when you perform the year-end balance carryforward?

Response:

- A. The year-end closing (program RAJABS00) is executed and the previous fiscal year is closed.
- B. The depreciation run (program FAA\_DEPRECIATION\_POST) for period 12 of the fiscal year is triggered.
- C. The depreciation for the new year is calculated and maintained per asset in table FAAT\_PLAN VALUES
- D. The plan/actual variance is calculated for the annual capital expense reporting on statistical cost elements (type 90).

Correct Answer: B

#### **QUESTION 2**

You perform an SAP S/4HANA migration. Some of the company codes were NOT used for years and the

data posted to these company codes is no longer legally equied.

How do you handle these company codes?

Response:

- A. Migrate all company codes of the client.
- B. Migrate all company codes you selected in customizing.
- C. Archive all data from unused company codes.
- D. Migrate all company codes flagged as productive.

Correct Answer: A

#### **QUESTION 3**

You define an additional extension ledger. What type of ledger can you assign as underlying ledger? Response:

- A. Material ledger
- B. Reconciliation ledger
- C. Special ledger
- D. Standard ledger

Correct Answer: D

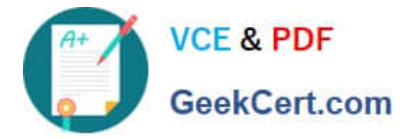

#### **QUESTION 4**

You want to post intercompany asset transfer only for IFRS. Which objects can you specify in the transfer

posting to achieve this?

Note: There are 2 correct answers to this question.

Response:

- A. Depreciation area
- B. Accounting principle
- C. Transaction type
- D. Ledger group

Correct Answer: CD

#### **QUESTION 5**

With SAP S/4HANA simplified logistics, which of the following are relevant to the material ledger?

Note: There are 2 correct answers to this question.

Response:

A. The material ledger uses the currencies defined in both the leading and non-leading ledgers.

B. The migration of material ledger is NOT required if SAP S/4HANA Finance is already used in the legacy system.

- C. The material ledger with actual costing requires a periodic costing run to update inventory values.
- D. The migration of material ledger is required when SAP S/4HANA Finance is already used in the legacy system.

Correct Answer: CD

[P\\_S4FIN\\_1709 VCE Dumps](https://www.geekcert.com/p_s4fin_1709.html) [P\\_S4FIN\\_1709 Exam](https://www.geekcert.com/p_s4fin_1709.html)

**[Questions](https://www.geekcert.com/p_s4fin_1709.html)** 

[P\\_S4FIN\\_1709 Braindumps](https://www.geekcert.com/p_s4fin_1709.html)